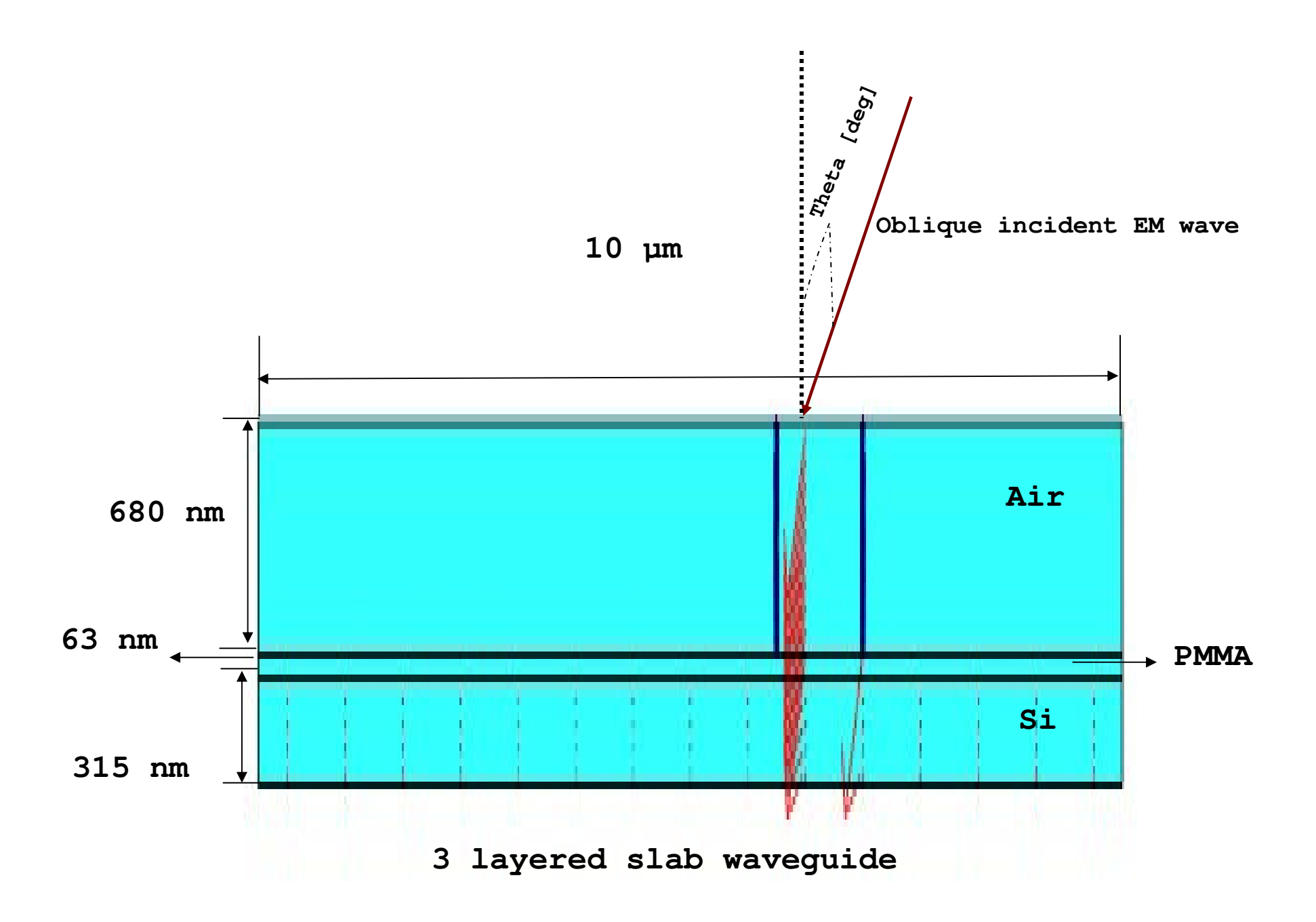

```
clc; MATLAB CALCULATIONSclear all;%%%%%%%%%%%% Constants for the geometry, in COMSOL%%%%%%%%%%%%%%%%%%%%%%%%%%%pi=3.414;L=10e-6;
%%%%%%%%%%%% Parameters which modulate the Diffraction amount %%%%%%%%%%%%%%c=3e8; lamda=632e-9; %%%%%% Wavelength of incident beam %%%%%%%%%%%height=680e-9; %%%%%% height of the layer in Geometry %%%%%%%theta=30; %%%%%% angle of incidence %%%%%%%
%%%%%%%%% number of Time-steps (based on time of propagation) %%%%%%%f=c/lamda;
omega1=2*pi*f;tp=1/f;delT=tp/10;time_prop=abs(2*height/(c*cos(theta))); N step=time prop/delT; 8%%%%%% Number of time steps required for full
propagation %%%%%%%%%%t_final=delT*(N_step);%%%%%%% Cross check the propagation time and calculated time%%%%%%%%% Calculation for the Solver settings %%%%%%%%%% N_step(solver)<= N_step;t_solver=(N_step-10)*delT;time_array=[0:delT:t_solver];incr=(delT/t_solver);
time_final=[0:incr:1];%%%%%%% Final time array to be fed into the COMSOL solver%%sprintf('%s %6f',incr)
```